## **[Vivaldi Browser](https://devandy.de/vivaldi-browser/)**

Auf der Suche nach einem Browser, der Tabs stacken/gruppieren kann, bin ich bei Vivaldi gelandet. Dieser hat mich in vielerlei hinsicht überzeugt:

- 1. Die Engine ist die Gleiche wie bei Chromium.
- 2. Das Entwicklungsmenü ist zu Chrome gleich.
- 3. Man kann Tabs gruppieren und wirklich alles ändern.

Anbei der Link zu Vivaldi: https://vivaldi.com

Ich habe noch die style.css anpassen müssen, da die Schriftart zu smoothie aussieht und mir die Schriftgröße für die Tabs zu klein war.

Diese befindet sich bei Windows hier:

C:\Users\Seibel\AppData\Local\Vivaldi\Application\1.14.1077.60 \resources\vivaldi\style\common.css

Dazu folgende Änderungen einfügen: Im Kopf einfügen [crayon-662c0b16c294a336331241/] Nach **.tab-position .tab {** suchen und folgendes hinzufügen [crayon-662c0b16c2951196437710/] Dann im kommpletten Stylesheet nach **smooth** suchen und bis auf den angefügten Kopfeintrag alle smooth Einträge entfernen

Als Theme habe ich das Dark Theme genommen und die Farben angepasst:

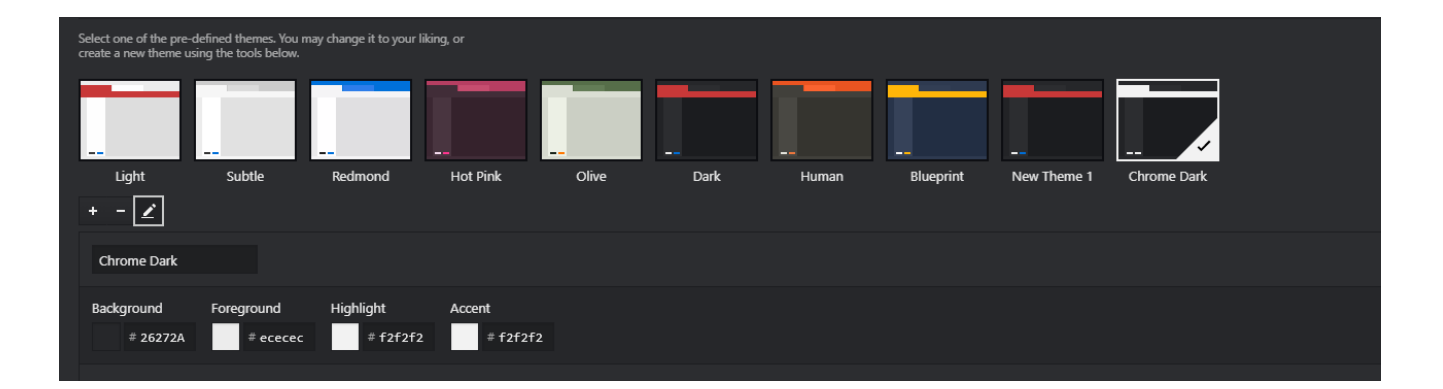